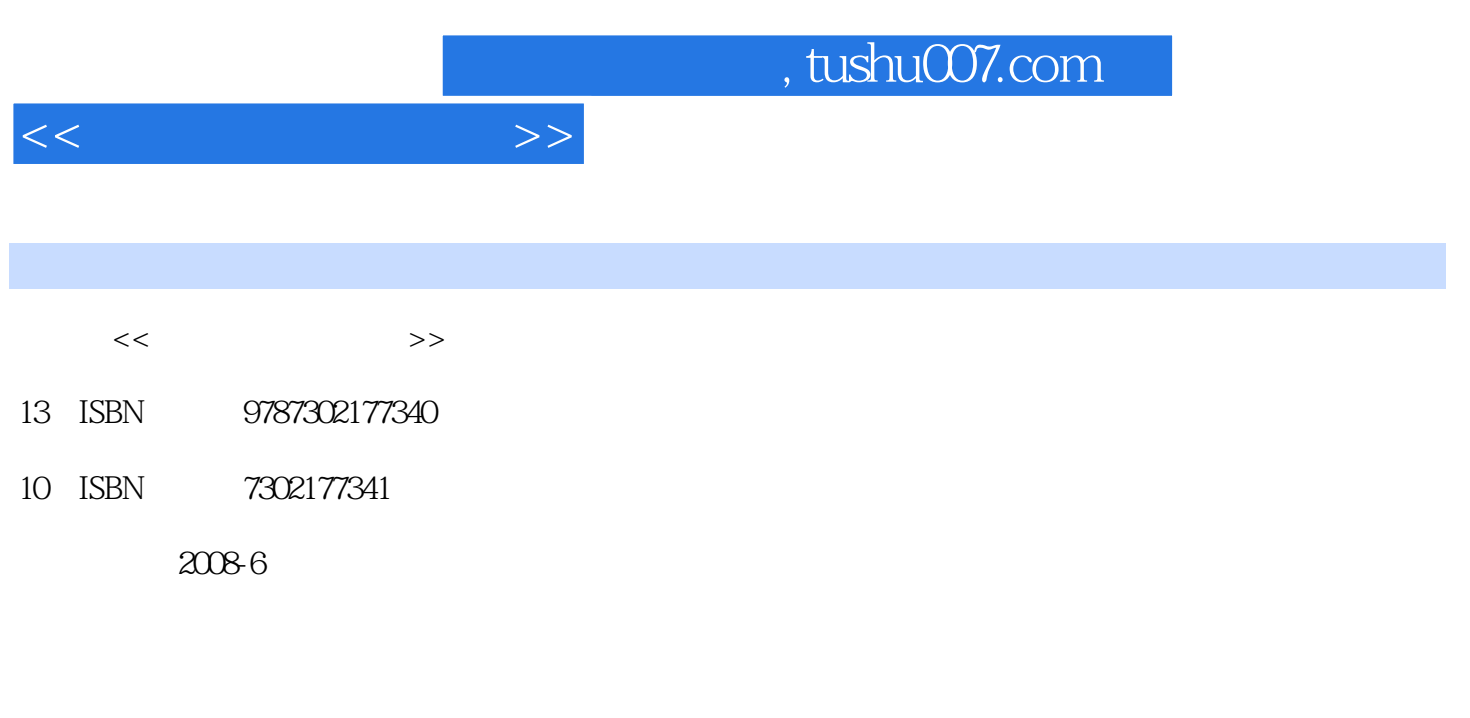

页数:259

PDF

更多资源请访问:http://www.tushu007.com

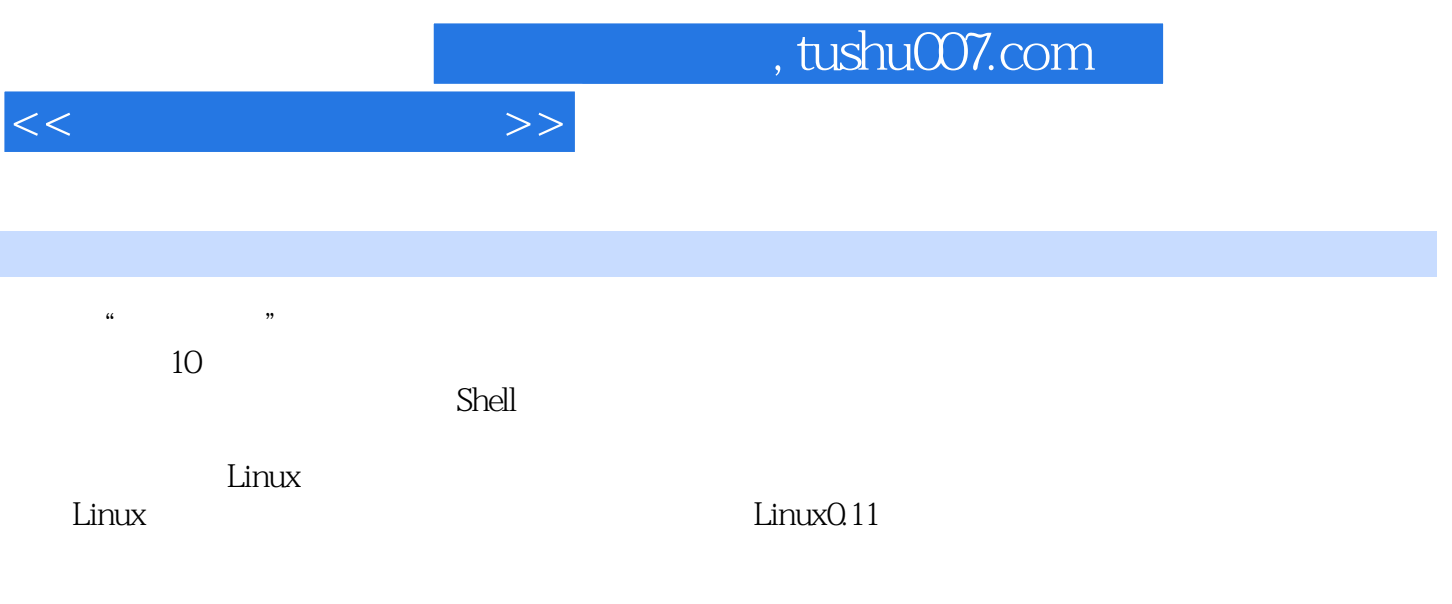

 $\alpha$  and  $\alpha$  and  $\alpha$  and  $\alpha$ 

, tushu007.com

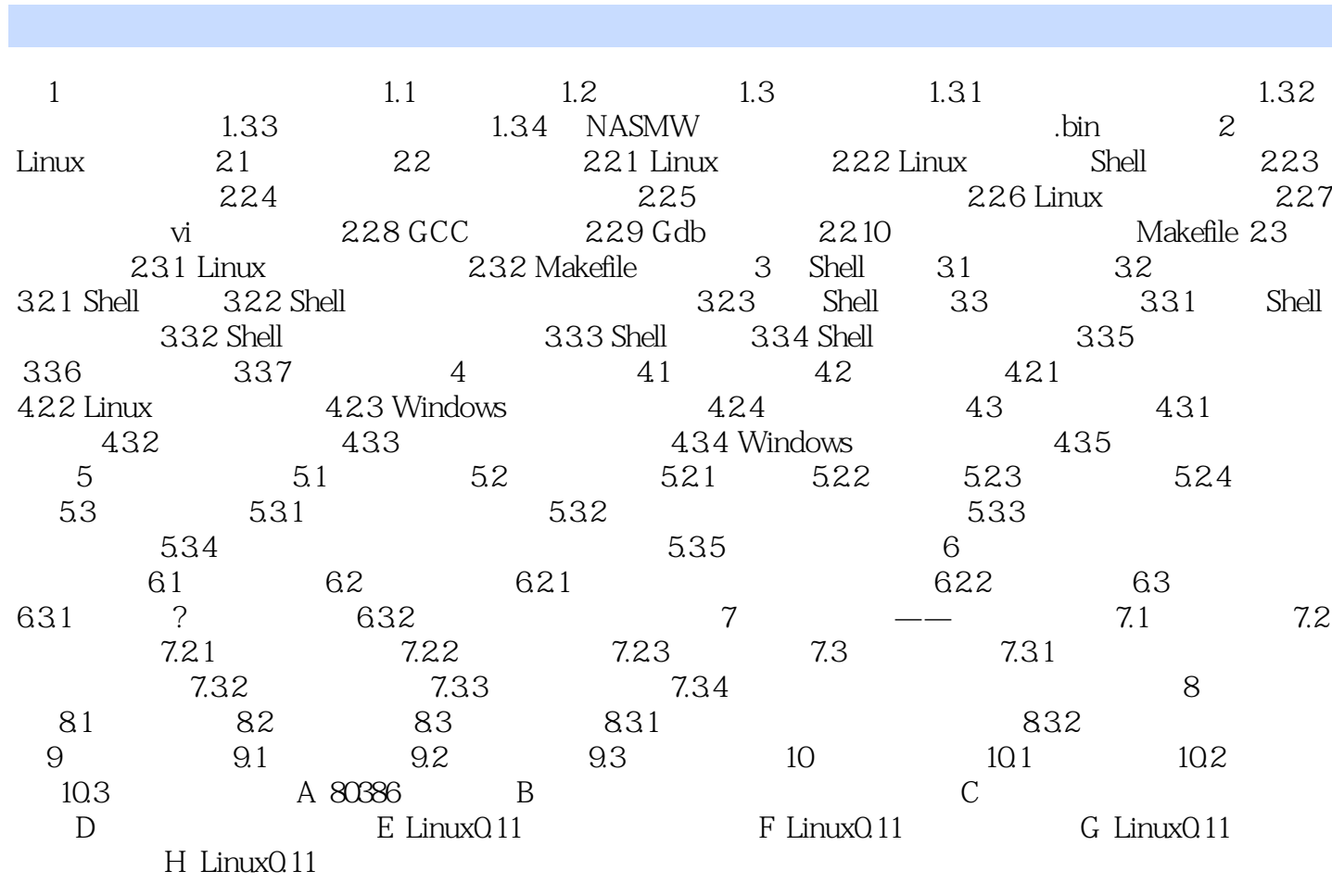

 $<<$ 

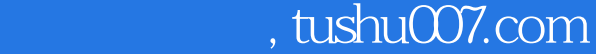

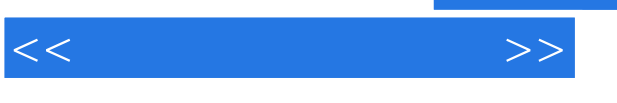

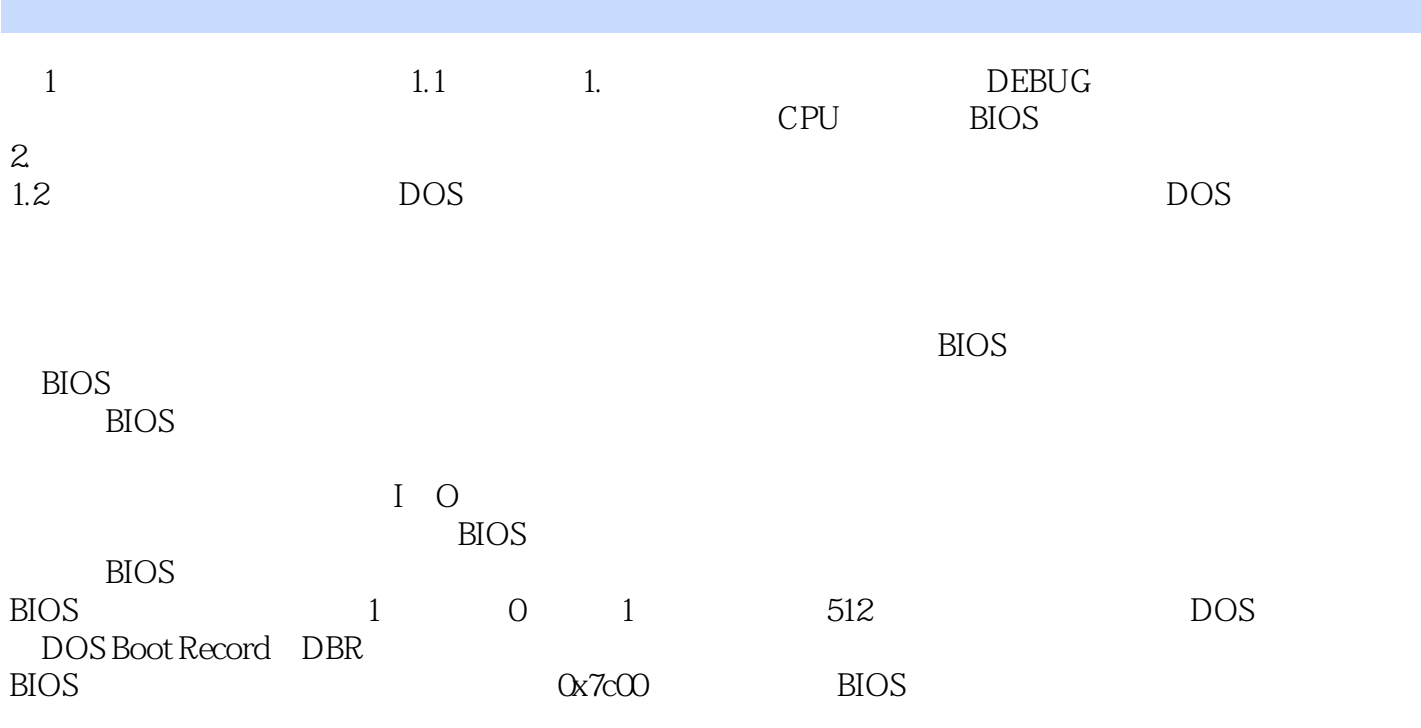

但最重要的是,引导程序将会启动一个更大的程序——操作系统内核。

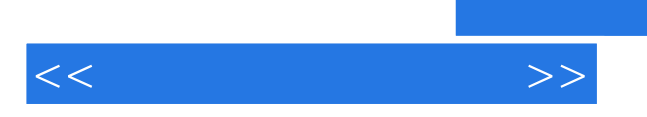

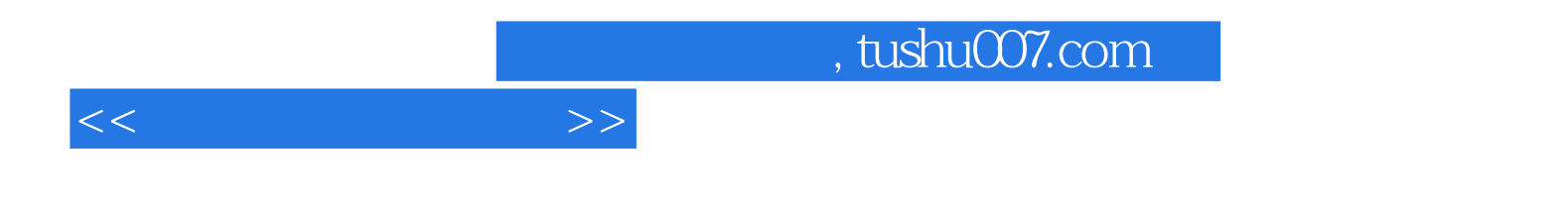

本站所提供下载的PDF图书仅提供预览和简介,请支持正版图书。

更多资源请访问:http://www.tushu007.com